### ch1-4 Review

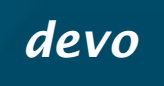

6 Oct 2005 CMPT14x Dr. Sean Ho **Trinity Western University** 

*Reminders: 1) journals in folder*

http://cmpt14x.seanho.com/

## Announcements

#### **Midterm ch1-4 this Friday in-class**

- Includes material in text not covered in class!
- Expect questions similar to quizzes
- Bring blank sheets of paper
- Closed book/notes/laptop/phone/calc
- Review on Thu

**Thanksgiving next Mon: no M lab section** ■ CMPT140 final W-Th 26-27Oct in-class ■ CMPT145 final W 14Dec 2-4pm Neu13

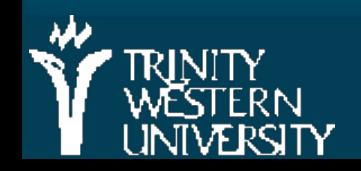

# Ch1-4 review

CMPT 14x: ch1-4 review 6 Oct 2005 3 ■ Ch1: Problem solving **• Top-down, WADES** ■ Ch2: Your first Modula-2 program ● Modules, variables, expressions, type ■ Ch3: Program Structure ● Sequences, IF, loops ■ Ch4: Procedures ● Parameters: value vs. variable, actual vs. formal ● Functions, recursion

# Ch1: Problem solving

■ Computing scientists as toolsmiths **Top-down vs. bottom-up; WADES** ■ Client --> Designer --> Implementer ● Requirements doc, Design spec, Code **NARiables and CONSTants** ■ Abstract data types ■ 5 hardware abstractions ■ 5 control/flow abstractions

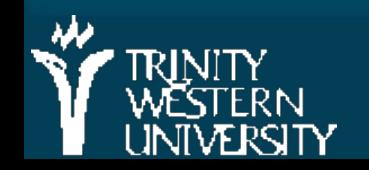

## Quiz ch1 (4 questions, 20 marks, 10 minutes)

■ Copy this sentence and fill in the blanks:

- "Computers are t\_\_\_\_, and computer scientists are t\_\_\_\_\_\_
- **Nhat are the five steps of top-down problem** solving?
	- (it's okay if you don't get the exact words, but write the concepts)
- What's the difference between 3, 3.0, and "3.0"?
- **Nitu Mentify-19 Milkips** Mentify- **Milkips** Must be **Milkips** and **Property** and **Property** and **Property** and **Property** and **Property** and **Property** and **Property** and **Property** and **Property** and **Property** and **Prop** evaluate them on your choice of TRUE and FALSE operands

## Ch2: A basic Modula-2 program

#### **Modules**

CMPT 14x: ch1-4 review 6 Oct 2005 6 ● Structure of a program module ● **IMPORTing library functions** ● Declaring variables, constants; initializing Reserved words, identifiers ■ Operators on basic types: +, -, \*, /, DIV, ... ● Comparison operators ● BOOLEAN operators, shortcut ● Precedence, type conversion Input/output on basic types (see next slide)

# Summary of I/O routines we know

**From STextIO:** ● ReadChar (char); ● WriteChar (char); ● WriteString (string); **From SWholeIO:** ● ReadInt (int); ● ReadCard (card); ● WriteInt (int, width); ● WriteCard (card, width);

**From SRealIO:** 

- ReadReal (real);
- WriteReal (real, width);
- WriteFloat (real, sigFigs, width)
- WriteEng (real, sigFigs, width)
- WriteFixed (real, place, width);

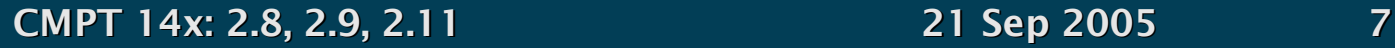

## Quiz ch2 (3 questions, 20 marks, 10 minutes)

■ Mark each of the following 6 strings with "ok" or "not ok" for being an identifier:

monthly budget WriteString

StudentRecord 10thAnniversary z twu.ca

What does this code snippet output?

#### WriteString ("Hello"); WriteString ("World");

■ Write a complete Modula-2 program that reads a character from the user and prints it back to the screen.

- Don't worry about "pausing" at the end of the program
- Hint: remember the import and declaration blocks

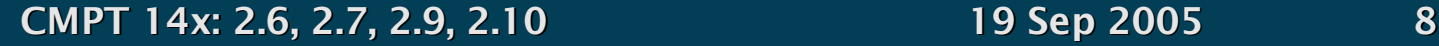

## Ch3: Basic Program Structure

**Statement sequences** Selection (IF, ELSE, ELSIF) **Repetition/loops (WHILE, REPEAT)** ● Top-of-loop vs. bottom-of-loop testing **Boolean expressions** 

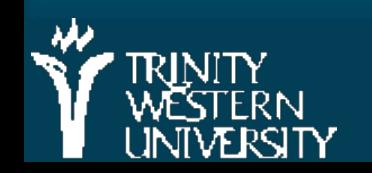

### Quiz ch3 (# questions, 20 marks, 10 minutes)

- (8pts) Evaluate the following Boolean expressions, or if they give an error, indicate why:
	- $\bullet$  (3 + 5 < 9) AND (14 MOD 3 = 2)
	- $7/3 = 2$  OR  $5 > 3$
	- $(6 < 4)$  &  $(2 / (4 4) = 0)$
	- $\bullet \sim 12 \# 4$
- (3pts) What is wrong with this loop? How would you fix it?

REPEAT

counter := 9;

*statement sequence;*

counter := counter – 1;

UNTIL counter < 0;

■ (9pts) Write a program to convert inches to centimetres or vice versa, depending on user input.

## Ch4: Procedures

**Declaring procedures Procedure parameters:** ● Formal vs. actual parameters ● Value vs. variable parameters ● Scope **Function procedures** ● RETURN ● Use in expressions ● (example)

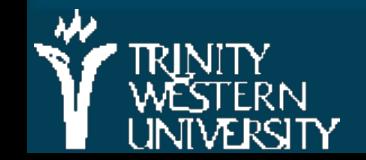

### Quiz ch4 (3 questions, 20 marks, 10 minutes)

**Describe in your own words the difference between** value parameters and variable parameters.

- Write a Modula-2 procedure Swap that swaps the values of its two REAL parameters
- **Nrite a function procedure SortPair that swaps the values** of its two REAL parameters iff the first is greater than the second. The function should return TRUE iff a swap has been performed.

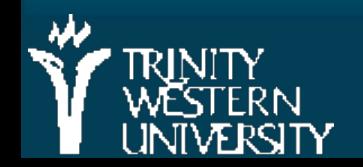

# TODO items

■ Midterm ch1-4 tomorrow!

- Includes material in text not covered in class!
- Expect questions similar to quizzes
- Bring blank sheets of paper
- Closed book/notes/laptop/phone/calc
- $\blacksquare$  Lab4 next Tue/Wed: 5.11 #(26 or 28 or 32)

● M-lab section can turn it in up to a week late

- Quiz ch5 postponed until Fri 14Oct
- Reading: through §5.5 for Wed 12Oct

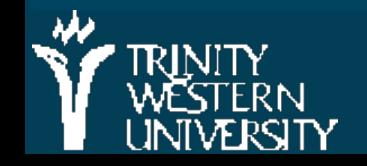